# EDUCACIÓN BÁSICA REGULAR Nivel Secundaria: Innovación Pedagógica A16-EBRS-41

# Concurso para el Ascenso de Escala en la Carrera Pública Magisterial

**Fecha de aplicación: julio de 2018**

www. minedu.gob.pe

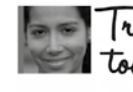

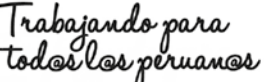

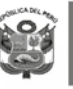

PERÚ

Ministerio de Educación

#### INSTRUCCIONES

Esta prueba consta de sesenta (60) preguntas que usted deberá responder. A continuación, se presentan el puntaje por respuesta correcta y el puntaje mínimo requerido para clasificar a la siguiente etapa según la escala magisterial a la que postula:

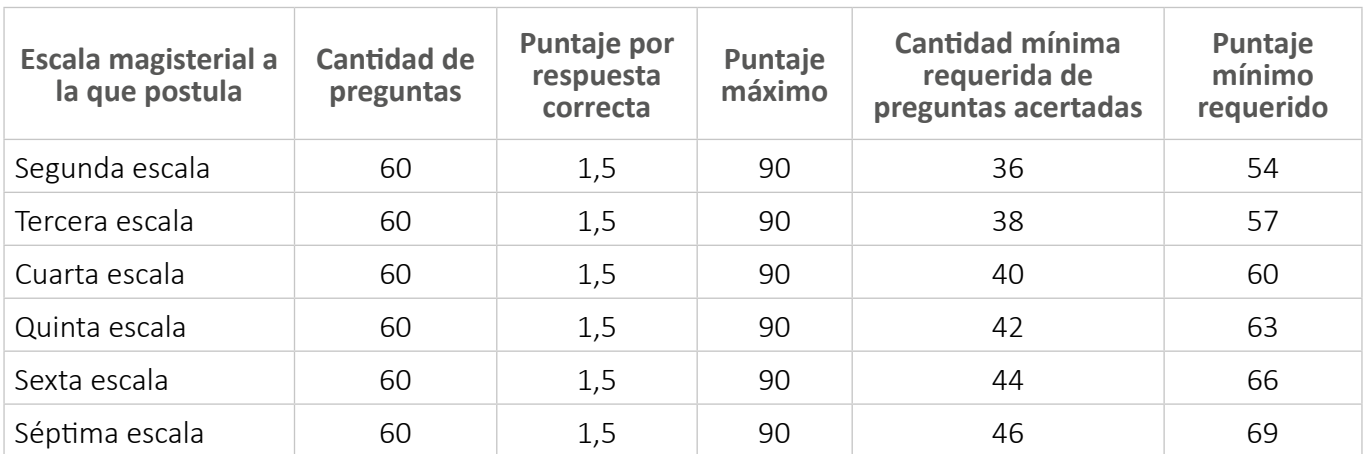

En este cuadernillo, usted deberá responder únicamente las preguntas que corresponden a la opción en la que se ha inscrito, según consta en sus datos impresos en la carátula. En la tabla que sigue, busque la opción en la que se inscribió e identifique las páginas en las que se encuentran las sesenta preguntas que le corresponden.

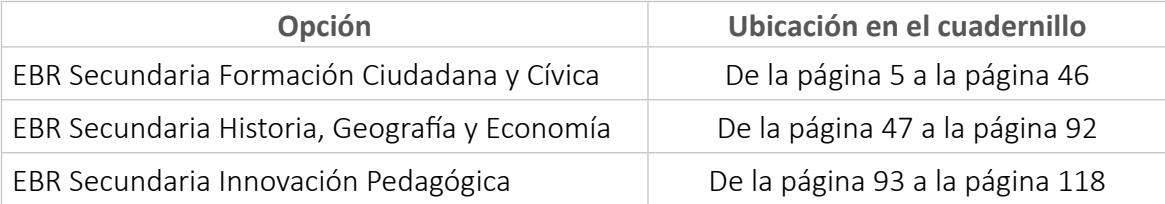

El tiempo máximo para el desarrollo de las sesenta preguntas es de tres horas (3 h). Usted puede administrar dicho tiempo como lo estime conveniente.

#### ORIENTACIONES PARA EL MARCADO DE LA FICHA DE RESPUESTAS

Las sesenta preguntas presentan **tres** alternativas de respuesta (A, B, C). Usted deberá marcar sus respuestas en la ficha correspondiente teniendo en cuenta las siguientes indicaciones:

- Use el lápiz que el aplicador le entregó.
- Marque solo una alternativa de respuesta por pregunta, rellenando el círculo completamente de la siguiente manera:
- Recuerde que las marcas parciales o tenues (por ejemplo:  $\emptyset \otimes \bigotimes \mathbb{Q}$   $\bigcirc$  ) podrían no ser tomadas en cuenta por la máquina lectora de fichas ópticas, bajo su responsabilidad.

#### **El correcto marcado de la** *Ficha de Respuestas* **es de su exclusiva responsabilidad y debe ser realizado conforme a lo señalado en estas instrucciones.**

- No debe deteriorar su *Ficha de Respuestas.* Evite borrones, enmendaduras y/o marcas tenues que podrían afectar la lectura de su ficha.
- No se tomarán en cuenta las respuestas marcadas en el cuadernillo, sino solo aquellas marcadas en su *Ficha de Respuestas.*
- No se descontará puntaje por las respuestas erradas o sin marcar.

Cuando el aplicador dé la indicación de inicio de la prueba y antes de resolverla, verifique con detenimiento que contiene las sesenta preguntas que le corresponden y que la prueba no presenta algún error de impresión o compaginación. De ocurrir esto, el aplicador le facilitará el apoyo respectivo.

#### *No pase aún esta página. Espere la indicación del aplicador para comenzar.*

# Innovación Pedagógica

#### **Siglas utilizadas en esta subprueba:**

**DAIP:** Docente del Aula de Innovación Pedagógica **AIP:** Aula de Innovación Pedagógica

**1**AA18 03 71 AA18\_03\_71

**2**

AA18\_03\_72

VA18 03 72

Una docente desea que sus estudiantes reflexionen sobre prácticas culturales en el Perú en el marco del enfoque intercultural. Para ello, está planificando una unidad didáctica que aborde la fiesta de carnaval. ¿Cuál de las siguientes acciones es **más** pertinente para desarrollar esta unidad?

- Diseñar sesiones que aborden las fiestas de carnaval más concurridas del país y su **a** beneficio para la difusión de la cultura peruana.
- **b**) Diseñar sesiones que aborden las fiestas de carnaval de las comunidades de los estudiantes y su vinculación con los demás carnavales del país.
- Diseñar sesiones que aborden la fiesta de carnaval de la localidad de los estudiantes y su **c** nivel de importancia en relación con otras fiestas de carnaval del país.

Un docente desea promover la participación de los estudiantes en la construcción de normas que favorezcan la convivencia en el aula. ¿Cuál de las siguientes acciones es **más** pertinente para este propósito?

- El docente pide a representantes del aula que revisen las normas de convivencia utilizadas **a** el año anterior. Luego, les solicita que planteen alternativas de mejora a estas normas. Por último, les indica que incorporen sus propuestas a las normas de convivencia del aula.
- **b**) El docente pregunta a los estudiantes en qué aspectos creen que la convivencia en el aula ha mejorado y en cuáles no. Luego, les pide que planteen metas que les gustaría lograr en su convivencia como grupo. Finalmente, les solicita que propongan normas que ayuden al cumplimiento de esas metas.
- El docente evalúa, junto con el resto del equipo de docentes, el estado actual de la **c** convivencia entre los estudiantes. Luego, pide a los estudiantes que determinen qué aspectos de la convivencia en el aula requieren ser mejorados. Sobre esta base, el docente elabora las nuevas normas de convivencia.

Raúl, un estudiante que presenta ceguera, se ha integrado al grupo de primer grado. A pesar de que se realizó un proceso inicial de sensibilización en el grado, los docentes han notado que los estudiantes evitan incorporar a Raúl en sus actividades. Incluso, un docente ha escuchado a un estudiante decir: "No hagamos grupo con Raúl. Como no ve, pienso que no podrá hacer bien las tareas".

Ante esta situación, los docentes buscan que los estudiantes cuestionen estereotipos en torno a las personas con ceguera. ¿Cuál de las siguientes actividades es pertinente para este propósito?

- **a**) Pedir a los estudiantes que, con los ojos vendados, realicen diversas actividades que son cotidianas en la IE como desplazarse en el aula, jugar en el patio, trabajar en equipo, entre otras. Luego, solicitarles que, individualmente, describan cómo se sintieron durante esta experiencia.
- **b** Solicitar a los estudiantes que, a partir de la observación del espacio público, identifiquen las condiciones que tienen que enfrentar las personas con ceguera para movilizarse en la localidad. Luego, pedirles que redacten una propuesta que favorezca su desplazamiento con mejores condiciones.
- Mostrar a los estudiantes resúmenes de biografías de personas que presentan ceguera **c** y que han contribuido en el campo de la ciencia, del arte, entre otros. Luego, orientarlos en el análisis de las características del entorno que influyeron positiva o negativamente para el desarrollo de estas personas.

¿Cuál de las siguientes es la función **principal** del DAIP?

Enseñar computación e informática a los estudiantes de la IE. **a**

**b**) Brindar soporte técnico a los diferentes equipos informáticos de la IE.

**c**) Apoyar a los docentes de la IE en la integración y aprovechamiento de las TIC.

**3**

VA18 09 43 AA18\_09\_43

**4**

AA18\_31\_44

AA18 31 44

¿Qué procedimiento debe realizar el DAIP para la asignación horaria del Aula de Innovación Pedagógica (AIP)? **5**

- Debe asignar las horas según su criterio y con autonomía porque es el único responsable **a** del AIP.
- **b**) Debe coordinar con el director y los docentes para asignar las horas según las necesidades particulares de la IE.
- Debe asignar el acceso al AIP priorizando la atención de los profesores de las áreas de **c** Matemática y Comunicación.

¿Cuál de las siguientes es una característica de los cursos MOOC?

- **a**) Son de acceso libre y gratuito.
- **b**) Permiten un número limitado de participantes.
- **c**) Implementan una modalidad de enseñanza dual.

**7**AA18\_31\_47 AA18\_31\_47

**6**

AA18\_31\_46

AA18 31 46

AA18\_31\_45

VA18\_31\_45

En una IE, uno de los profesores de Matemática le comenta entusiasmado al DAIP que ha encontrado una página web especializada en el tema que está trabajando, lo que le ha permitido actualizar la información con la que contaba. Si el DAIP sabe que esta información sería provechosa para otros docentes del área y desea compartir estos recursos con ellos, ¿cuál es la manera **más** pertinente de hacerlo?

- **a**) Colocando marcadores en el navegador utilizado por los docentes.
- **b**) Almacenando la información en un repositorio de archivos *online*.
- **c**) Actualizando y socializando el catálogo de recursos de la IE.

¿Cuál de las siguientes estrategias es **más** pertinente para iniciar a los estudiantes en el uso de la hoja de cálculo?

- a) Presentar un conjunto de diapositivas que expliquen qué es una hoja de cálculo, para qué se utiliza y cuáles son sus principales herramientas.
- $\mathbf{b}$ ) Pedirles que elaboren el presupuesto de todo lo que se necesita para la fiesta de fin de año de la IE en una hoja de cálculo, e ir guiándolos en el uso de las principales herramientas.
- **c**) Pedirles que busquen información sobre los diversos tipos de hojas de cálculo y hagan un resumen de sus principales herramientas y funciones para presentarlo ante sus compañeros.

El DAIP les ha preguntado a los estudiantes si saben qué es un *cracker* y en qué se diferencia de un *hacker*. ¿Cuál de las siguientes respuestas **NO** es un saber previo?

- "Para mí los *cracker* son lo mismo que los *hacker*, los dos son personas que saben mucho de computación y usan sus conocimientos para hacer cosas ilegales". **a**
- "En verdad nunca había escuchado la palabra *cracker,* pero debe ser algo de informática; **b** *hacker* sí sé qué es, es alguien que puede meterse en un sistema informático para robar información y hacer estafas".
- "En esta página de internet dice lo siguiente: los términos *hacker* y *cracker* tienen **c** significados diferentes, ya que, mientras que el primero alude a aquella persona capaz de introducirse en sistemas informáticos ajenos, el segundo se refiere a aquel otro que lo hace con fines ilícitos".

AA18\_31\_49 AA18\_31\_49

**9**

**8**

AA18\_31\_48

A18 31 48

Una docente le pide ayuda al DAIP pues desea lograr una mayor participación de sus estudiantes y por eso planea establecer estrategias de **gamificación** con ayuda de la tecnología durante las sesiones. ¿Cuál de las siguientes es la sugerencia **más** pertinente que puede dar el DAIP a la docente?

- a) Establecer un entorno virtual y organizar allí los contenidos y actividades en función del avance curricular, de manera que los estudiantes puedan investigar y aprender autónomamente complementando lo realizado en clase.
- **b**) Integrar el uso de tablets o computadoras en el desarrollo de las sesiones, presentando animaciones o juegos interactivos que les propongan retos, brinden recompensas y motiven la participación activa de los estudiantes y su aporte al desarrollo de la sesión.
- Establecer para los estudiantes dos espacios de trabajo en paralelo: el primero de tipo **c** virtual para la revisión de contenidos organizados de acuerdo al avance curricular, y el segundo presencial, donde se explican temas relacionados al área, se realiza una retroalimentación al progreso de cada estudiante en la plataforma y se proponen nuevos temas para su revisión.

#### **11**

AA18\_31\_51

MA18\_31\_51

**10**

AA18\_31\_50

VA18 31 50

El coordinador del área de Comunicación se acerca al DAIP para pedirle apoyo pues desea implementar el esquema de *flipped class*, o "aulas invertidas" en los salones a su cargo. ¿Qué sugerencia le debe dar el DAIP para lograr este propósito?

- a) Generar un entorno virtual y organizar allí todos los contenidos de acuerdo a la programación del área, estableciendo horarios y fechas para la presentación de tareas, evaluaciones parciales, finales, y crear un foro y un chat para que los estudiantes puedan discutir entre ellos y con el docente sobre los temas desarrollados, sus avances y dificultades al realizar las tareas propuestas.
- **b**) Crear espacios de aprendizaje presencial y virtual, de modo que los contenidos revisados en clase sean complementados por medio del uso de aulas virtuales, en donde la información esté organizada de forma que permita un trabajo sistematizado y en paralelo. El avance de los estudiantes debe ser individual y autónomo, y el docente debe dar retroalimentación a cada estudiante durante la clase presencial.
- c) Crear un entorno virtual y organizar en él los contenidos del área; proponerles a los estudiantes revisar los temas propuestos y desarrollar las actividades sugeridas en dicho entorno previamente a la sesión de clase. Durante la hora de clase presencial, potenciar el desarrollo de las competencias del área y las habilidades sociales por medio de debates, discusiones y trabajos en equipo en función a la información revisada con anticipación.

Los estudiantes de cuarto grado van a realizar una feria gastronómica al finalizar el año académico. Ellos desean compartir con su comunidad la actividad que van a realizar por medio de la tecnología, además de promocionar sus platos y postres, compartir diferentes consejos sobre cocina peruana, sus principales ingredientes y su valor nutricional, y realizar transmisiones en vivo. Asimismo, desean recibir los comentarios del público para atender las sugerencias y visualizar las estadísticas de impacto.

¿Qué recurso web debe sugerir el DAIP a los estudiantes para que logren su objetivo?

Wiki. **a**

Foro. **b**

*Fanpage*. **c**

**13**AA18\_31\_53 AA18\_31\_53

Un docente ha programado desarrollar diversas tareas a distancia con sus estudiantes y ha previsto utilizar el correo electrónico como medio para el envío y recepción de los trabajos asignados. Si el docente desea que cada estudiante que le envíe un correo tenga una respuesta predeterminada para confirmar la recepción de su trabajo, ¿qué debe hacer?

- **a**) Configurar las opciones de firma digital.
- **b**) Configurar la opción de respuesta automática.
- Asignar a los correos de sus estudiantes la opción "destacado". **c**

**12**

AA18\_31\_52

AA18\_31\_52

# Área: Innovación Pedagógica Área: Innovación Pedagógica

#### **14**

AA18\_31\_54

AA18 31 54

Le piden al DAIP que organice en una hoja de cálculo el registro de los resultados de las competencias y ganadores de las disciplinas deportivas durante las olimpiadas de la IE. Para que el llenado se haga de forma más rápida y sin errores, el ingreso de datos se hará seleccionando valores de listas desplegables en vez de digitar cada celda. ¿Cuál de las siguientes opciones debe utilizar el DAIP para lograr este propósito?

Filtros. **a**

**b**) Formato condicional.

Validación de los datos. **c**

#### **15**

VA18 31 55

El docente de Educación Física tiene los datos de todos sus estudiantes organizados en una hoja de cálculo. Desea obtener un promedio de las notas finales de todos sus estudiantes, y para eso debe utilizar los valores que van desde la celda C5 hasta la celda C90, a excepción de la celda C56, donde hay información de un estudiante que se retiró de la IE. Si el docente va a utilizar la función PROMEDIO de la hoja de cálculo, ¿cuál de las siguientes opciones debe digitar?

=PROMEDIO(C5:C55,C57,C90) **a**

=PROMEDIO(C5:C55,C57:C90) **b**

=PROMEDIO(C5,C55:C57,C90) **c**

# $16$ 16

AA18\_31\_56

A18 31 56

El DAIP ha hecho un registro de los equipos existentes en el Aula de Innovación Pedagógica en una hoja de cálculo colocando el año en que fue recibido cada uno desde la celda D6 de dicha hoja en adelante. Ahora debe calificarlos tomando en cuenta que aquellos equipos ingresados hasta el año 2010 deben figurar con la categoría "Antiguo"; los ingresados desde el 2011 al 2014, con la categoría "Semi Nuevo"; y los que se recibieron desde el 2015 hasta el 2017 deben figurar con la categoría "Nuevo". Si el DAIP utilizará la función SI para colocar la calificación de manera automática, ¿cuál es la sintaxis que debe utilizar?

- =SI(D6<=2010,"Antiguo",=2014,"Semi Nuevo",=2017,"Nuevo") **a**
- =SI(D6<="2010",Antiguo,SI(D6<="2014",Semi Nuevo,Nuevo)) **b**
- =SI(D6<=2010,"Antiguo",SI(D6<=2014,"Semi Nuevo","Nuevo")) **c**

Un docente ha realizado un concurso y desea consolidar los puntajes que obtuvo cada uno de sus estudiantes en una hoja de cálculo utilizando una función que le permita obtener de manera automática el orden de mérito de cada uno mientras se van ingresando los puntajes. ¿Qué función de la hoja de cálculo debe utilizar para lograr su propósito?

HALLAR. **a**

JERARQUIA. **b**

CONCATENAR. **c**

En una hoja de cálculo se necesita generar reportes y resúmenes organizando y modificando la información por medio de columnas, filas y valores. ¿Cuál es la opción que se debe utilizar para lograr este objetivo de forma rápida y sencilla?

Tabla dinámica. **a**

Ordenar y filtrar. **b**

Transponer, columna y fila. **c**

**19**

AA18\_31\_59

**A18 31 59** 

Los estudiantes están realizando un trabajo de investigación en el procesador de textos. Uno de los estudiantes le pide al DAIP que le sugiera una forma de realizar el índice del contenido de su trabajo que le permita que la numeración de las páginas se modifique automáticamente conforme se ingresa texto. ¿Qué debe sugerirle el DAIP al estudiante?

- **a**) Que inserte una tabla de dos columnas, una para los títulos y subtítulos, y otra para los números de página, y que luego borre los bordes de la tabla.
- **b**) Que redacte el índice, coloque el número de página de cada apartado e inserte un hipervínculo hacia la página de referencia.
- Que elija un formato de estilo para remarcar los títulos y subtítulos del trabajo y que **c** luego inserte una tabla de contenido.

Área: Innovación Pedagógica Área: Innovación Pedagógica **17**

W18 31 57

Los estudiantes de una IE están llevando a cabo un proyecto para el manejo de residuos sólidos con ayuda de la tecnología. Han acordado crear una aplicación que calcule el volumen de la producción de residuos en un determinado rango de tiempo. Los estudiantes han establecido que el diseño de la aplicación tenga dos partes: en la primera se ingresará una serie de datos de acuerdo a variables predeterminadas por los estudiantes y, la segunda parte, que comprende la parte de procesamiento y reporte, tendrá sus procesos ocultos para evitar que puedan ser modificados.

**20**

AA18 31 60

¿Qué herramienta debería sugerir el DAIP a los estudiantes para realizar la aplicación de forma rápida y sencilla?

- La creación de un formulario en línea. **a**
- **b**) El uso de una hoja de cálculo y macros.
- La creación de un programa en lenguaje de programación sencillo. **c**

**21 22**<br>**22**<br>**23**<br> $\frac{1}{\sqrt{2}}$ 

AA18\_31\_61

Para la promoción del proyecto, los estudiantes han diseñado un logotipo utilizando múltiples programas. Al insertar el logotipo e imprimirlo en diversas publicaciones, como tarjetas personales o gigantografías, observan que, al cambiar el tamaño a la imagen, su resolución varía al extremo de que en algunos casos se descompone en píxeles y pierde nitidez. Por tal motivo, los estudiantes piden ayuda al DAIP para resolver esta situación. ¿Cuál de las siguientes recomendaciones solucionaría este problema?

- 
- **a**) Generar una imagen vectorial del logotipo.
- **b**) Grabar el logotipo con formatos de archivo de imagen .jpg o .png.
- Modificar el tamaño del logotipo por medio del programa de edición de imágenes del **c** sistema operativo.

 $22$ 

AA18\_31\_62

AA18\_31\_62

Como parte de la implementación del proyecto, los estudiantes han propuesto compartir la aplicación con otras instituciones educativas de la zona. Dicha aplicación será entregada de manera gratuita sin la opción a hacer cambios en ella y solo se pedirá como condición que los usuarios reconozcan la autoría de los creadores. ¿Cuál es el tipo de distribución propuesta por los estudiantes para compartir su aplicación?

*Freeware.* **a**

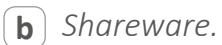

*Open source.* **c**

Como cierre del proyecto, los estudiantes compartirán la experiencia de su implementación y resultados a través de internet utilizando un recurso *online* que permita organizar la información y el aporte de opiniones a través de comentarios. Sabiendo que existe la posibilidad de que se puedan difundir comentarios inadecuados, los estudiantes creadores del proyecto piden ayuda al DAIP para que sugiera una aplicación que les permita revisar los comentarios antes de que estos se publiquen. ¿Cuál es la aplicación que permite lograr este propósito de forma rápida y práctica?

- **a**) Un blog.
- **b**) Una red social.
- Una presentación con diapositivas en línea. **c**

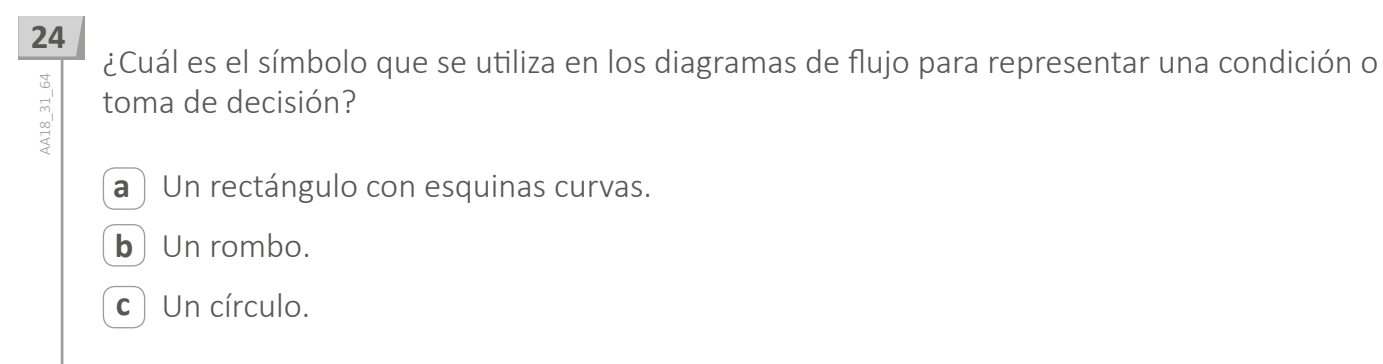

**23**

AA18\_31\_63

AA18\_31\_63

#### **25**

AA18\_31\_65

VA18 31 65

¿Cuál es el símbolo que se utiliza en los diagramas de flujo para representar la ejecución de una actividad o paso del proceso?

Una flecha. **a**

Un triángulo. **b**

Un rectángulo. **c**

#### **26**

AA18\_31\_66

AA18 31 66

Un DAIP está elaborando un recurso interactivo que les permita a sus estudiantes reforzar el aprendizaje de ciertos contenidos. El recurso es una presentación de diapositivas con un cuestionario que presenta varias alternativas de respuesta. Cada vez que el estudiante hace clic en una de las opciones de resultado, se emite un sonido reforzando la respuesta correcta o sugiriendo al estudiante que lo vuelva a intentar. Además, el recurso cuenta con botones para "saltar" entre las distintas pantallas y una opción para acceder a imágenes que explican la respuesta correcta. Además de la reproducción de sonido, ¿cuál de las siguientes opciones del programa presentador de diapositivas permite construir dicha interactividad?

Botones de acción. **a**

**b**) Personalización de animaciones.

Ensayo de intervalos y personalización de transiciones. **c**

El docente de Inglés necesita apoyo para el desarrollo de sus clases en el Aula de Innovación Pedagógica, pues tiene un CD con actividades interactivas que deben desarrollar cada uno de sus 30 estudiantes en su respectiva computadora, pero solo cuenta con un CD. El docente de Inglés ha pedido que dicha información se grabe en cada PC y se mantenga allí por un mes, pues se requerirá constantemente durante sus clases. ¿Cuál es la solución **más** pertinente para copiar los archivos del CD en cada computadora reduciendo al mínimo la necesidad de soporte técnico por parte del DAIP?

- Utilizar archivos ISO y unidades virtuales en cada computadora para generar copias del **a** CD en cada una.
- **b**) Grabar todo el contenido del CD en una carpeta del disco duro para que cada estudiante ingrese a ella y acceda a los recursos que proponga el profesor.
- Utilizar programas para compartir el CD a través de la red para que cada estudiante **c** acceda a él en cada clase y revise los contenidos propuestos por el profesor.

¿Cuál de las siguientes **NO** es una característica de las imágenes de mapa de bits? **28**

- Utilizan una mayor gama de colores que las imágenes vectoriales. **a**
- **b**) Se generan al tomar fotografías digitales o al realizar capturas de video.
- **c**) Se basan en información de líneas y puntos organizados por coordenadas matemáticas.

**27**

AA18\_31\_67

M18 31 67

AA18\_31\_68

VA18 31 68

b.

**29**

AA18\_31\_69

AA18\_31\_69

¿Cuál es el método que brinda **mayor seguridad** para proteger archivos con datos importantes?

**a**) La encriptación o cifrado de datos.

- **b**) La compresión de archivos asignando una clave de seguridad.
- La grabación de los archivos con clave de apertura o escritura directamente desde la **c** aplicación en la que se ha creado.

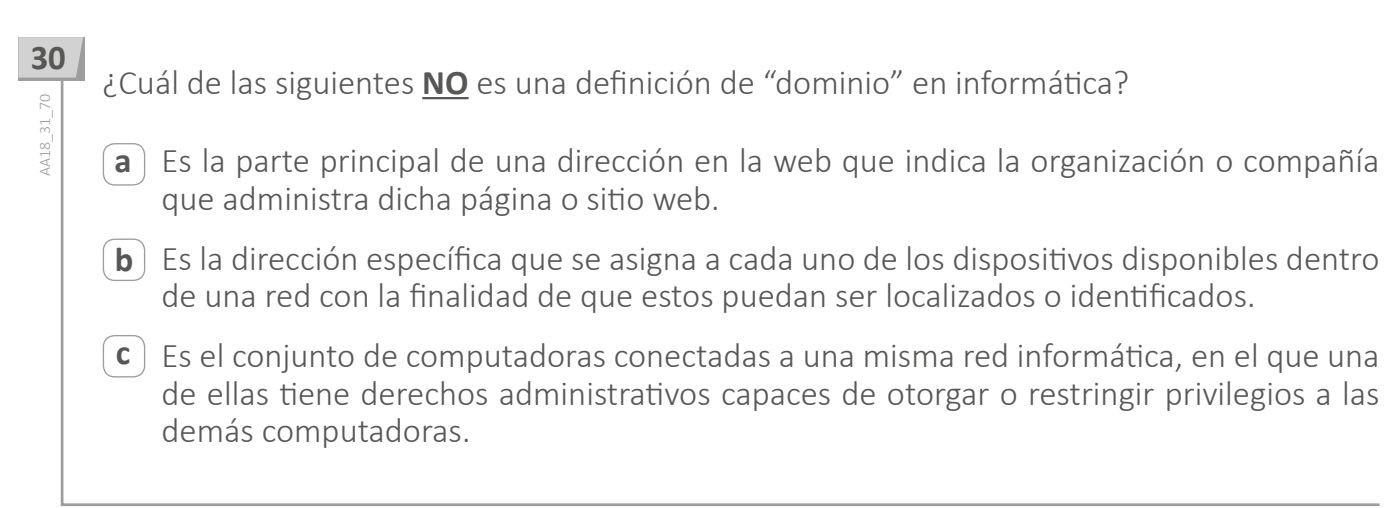

- ¿Cuál de las siguientes alternativas es la función de la memoria caché del computador?
	- Mejorar el tiempo de acceso a la información que la computadora utiliza de forma **a** reiterada.
	- **b**) Almacenar los programas e información de solo lectura que pone en marcha la computadora y realizar los diagnósticos de inicio.
	- **c**) Servir de complemento del procesador principal y encargarse de operaciones de aritmética de punto flotante, gráficos, encriptaciones, entre otros.

**32**AA18 31 72 AA18\_31\_72

**31**

AA18\_31\_71

W18 31 71

- ¿En qué consiste el formateo de alto nivel del disco duro?
- a) Es un proceso que permite la reagrupación de los datos que se encuentran en el disco duro para mejorar la velocidad de acceso a la información.
- **b**) Es un proceso de tipo lógico que consiste en la reasignación de la tabla de archivos en la que se marcan los sectores del disco duro como sectores vacíos para poderlos reescribir según la demanda del usuario.
- Es un proceso de tipo físico que permite restablecer los sectores del disco duro, **c** realineándolos si fuera el caso, y borrando permanentemente la información hasta dejar el dispositivo como vino de fábrica.

h.

#### ¿Para qué se utiliza el formateo de bajo nivel del disco duro? **33**

AA18\_31\_73

AA18\_31\_73

- Para borrar la información del dispositivo de forma definitiva. **a**
- **b**) Para reorganizar los datos en el dispositivo y así acceder a ellos más rápido.
- Para marcar los sectores defectuosos del disco y así guardar la información de forma **c** segura.

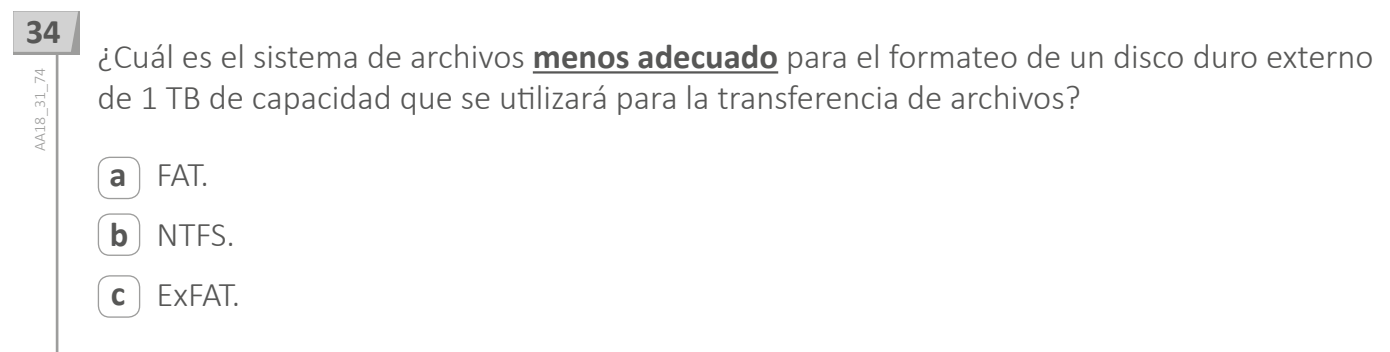

- ¿En qué consiste el particionamiento del disco duro?
	- Es la organización de los datos dentro del disco duro para mejorar los tiempos de acceso **a** a la información.
	- **b**) Es la creación de usuarios y la asignación de permisos de acceso diferenciado a la información contenida en el disco duro.
	- Es la división del disco duro en nuevas unidades lógicas que pueden ser administradas **c** como si fueran discos duros independientes.

**35**

VA18\_31\_75

- ¿Cuál de las siguientes es una ventaja del servicio de *hosting web* gratuito?
	- $\mathsf{a}$   $\,$  Bloquea los anuncios y la propaganda de auspiciadores en las páginas web alojadas en él.
	- **b**) Posee un interfaz de administración amigable que permite realizar su configuración con facilidad.
	- Brinda una capacidad de ancho de banda ilimitada para realizar la transferencia de **c** información en la red.

#### ¿Qué problemas se solucionan al actualizar la BIOS de un computador?

- a) Problemas de compatibilidad de nuevos componentes de *hardware*.
- **b**) Problemas de inestabilidad de voltaje de la fuente de poder del computador.
- Problemas de error de un archivo que impide el arranque del sistema operativo. **c**

# **38** 38 AA18 31 78 AA18\_31\_78

**37**

AA18 31 77

Desde hace unos días, la computadora de escritorio del Aula de Innovación Pedagógica está presentando una serie de fallas: reinicios, encendidos con ruidos extraños en la parte posterior cerca del conector de energía, y el ventilador de la parte posterior dejó de funcionar. El día de hoy un docente presionó el botón de encendido y la computadora no se encendió ni emitió ningún sonido. ¿Cuál de los siguientes componentes del computador es el que podría estar causando la falla?

- La memoria RAM. **a**
- **b**) La fuente de poder.
- El *cooler* del procesador. **c**

Mientras se realizaba la actualización de la BIOS de una computadora, un apagón en la zona interrumpió el proceso. Al restablecerse el fluido eléctrico, se intentó reinstalar la BIOS y encender la computadora sin éxito. ¿Cuál es el componente del computador que deberá ser cambiado?

- El disco duro. **a**
- **b**) La placa madre.
- La memoria RAM. **c**

#### AA18 31 80 AA18\_31\_80

**40**

**39**

W18 31 79 AA18\_31\_79

> En una institución educativa la corriente eléctrica suele cortarse de manera intempestiva con bastante frecuencia, lo que puede producir desperfectos en las computadoras.

> ¿Qué dispositivo debería recomendar el DAIP para proteger las computadoras de los cortes eléctricos intempestivos?

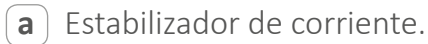

**b**) Supresor de picos.

Dispositivo UPS. **c**

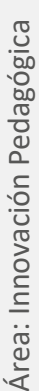

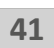

AA18\_31\_81

WA18 31 81

AA18\_31\_82

El director le ha solicitado al DAIP la creación de una plataforma web para que los estudiantes fortalezcan los aprendizajes desarrollados en las sesiones de aprendizaje de cada área por medio de diversas actividades. En esta plataforma los docentes registrarán el avance de los estudiantes, los evaluarán y les darán retroalimentación.

¿Cuál es el sistema **más** apropiado para lograr este objetivo?

- **a** ) CMS.
- $\mathbf{b}$ ) LMS.
- WMS. **c**

¿Cuál de las siguientes alternativas es una característica de los módulos de memoria DDR4? **42**<br> **42**<br> **42**<br> **42**<br> **42** 

**a**) Su instalación no afecta la capacidad de memoria instalable en la placa madre.

**b**) Son incompatibles con placas madre de módulos de memoria DDR3.

**c**) Su consumo de energía es mayor que el de sus antecesores.

- ¿Cuál es el objetivo de realizar el proceso llamado *overclocking* en el computador?
	- **a**) Alargar el tiempo de vida útil del computador.
	- **b**) Conseguir un rendimiento más alto del computador.
	- **c**) Solucionar problemas generados por fallas en los componentes del computador.

AA18\_31\_84

AA18 31 84

**43**

AA18\_31\_83

AA18 31 83

Un docente pide ayuda al DAIP pues el proyector del Aula de Innovación Pedagógica está reflejando las imágenes con poco brillo, a pesar de estar correctamente configurado. ¿Cuál es el motivo por el que se presenta esta situación?

- La lámpara ha llegado al límite de su vida útil. **a**
- **b**) El *cooler* del proyector se ha dañado y ha causado sobrecalentamiento.
- La fuente de poder está dañada y no transmite suficiente energía al proyector. **c**

**45**

AA18\_31\_85

AA18 31 85

AA18\_31\_86

VA18\_31\_86

El docente de Arte está utilizando una computadora del Aula de Innovación Pedagógica cuando recibe una llamada urgente que lo obliga a retirarse con mucha prisa. Al salir, el docente no apaga correctamente la computadora, sino que solo desconecta el estabilizador de corriente eléctrica en el que la computadora está conectada. ¿Cuál de los siguientes dispositivos tiene mayores probabilidades de dañarse por esta acción?

**a**) La fuente de poder.

**b**) La memoria RAM.

El disco duro. **c**

¿Cuál de las siguientes es una característica de la tecnología USB 3.0? **46**

No se pueden utilizar en puertos USB 2.0 porque son incompatibles. **a**

Entran automáticamente en modo suspensión cuando no están enviando ni recibiendo datos.  $\left( \mathbf{h} \right)$ 

Poseen la misma cantidad de pines conectores que los dispositivos y puertos de la **c** tecnología USB 2.0.

Se ha instalado un antivirus en las computadoras del Aula de Innovación Pedagógica para, entre otras cosas, protegerlas de virus transmitidos por las memorias flash USB de los estudiantes. El DAIP está elaborando el protocolo de uso del antivirus para que los estudiantes sepan cuándo es su obligación utilizarlo. ¿En qué momento se deberían revisar las memorias flash USB con el antivirus?

- Luego de abrir un archivo que se encuentra en ella. **a**
- **b**) Si es que aparece el mensaje "Virus detectado".
- Al insertarlas en la computadora. **c**

¿Cuál de las siguientes es una función del servidor proxy? **48**

Almacenar y enrutar las operaciones de correo electrónico. **a**

**b**) Escanear la red en busca de virus o equipos desactualizados.

**c**) Permitir que los equipos conectados a una red accedan a internet.

#### ¿Cuál de los siguientes enunciados **NO** corresponde a las direcciones IP fijas?

- a) Se les asigna a los sitios públicos en internet para que puedan ser ubicados por los navegadores.
- **b**) Se les asigna a servidores de correo electrónico para lograr el intercambio de información a través de la web.
- El rastreo de la navegación de terminales con este tipo de IP demanda más tiempo que **c** con otros tipos de IP.

AA18\_31\_88

 $\sqrt{4.18}$  31  $\frac{88}{1}$ 

**47**

W18 31 87 AA18\_31\_87

**49**

AA18\_31\_89

**M18 31 89** 

#### **50**

AA18\_31\_90

AA18\_31\_90

Un docente ha planificado hacer una presentación en su aula utilizando internet. Si bien se suele conectar por medio de wifi, el día de la presentación esta presenta fallas, por lo que le pide al DAIP que lo ayude a conectar su computadora por medio de una conexión Ethernet desde el Aula de Innovación Pedagógica. Si para esto se cuenta con cable UTP categoría 5e, ¿cuál es la distancia máxima que este cable de red puede cubrir sin pérdida de señal?

- 50 metros. **a**
- 90 metros. **b**
- 150 metros. **c**

## **51**AA18 31 91

AA18\_31\_91

Durante el trabajo en el Aula de Innovación Pedagógica, un estudiante le pide ayuda al DAIP porque no puede ingresar a una determinada página web. Al revisar la computadora se verifica que esta no tiene problemas de conexión a la red y que el resto de computadoras han cargado la página sin problemas. Además, se observa que este problema se presenta solo en la dirección que el profesor ha indicado y que el resto de páginas carga de forma normal. ¿Qué puede hacer el DAIP para solucionar este problema de forma rápida?

- Borrar la memoria caché y las *cookies* del navegador. **a**
- **b**) Reiniciar la computadora en modo a prueba de fallos.
- Utilizar el asistente de diagnóstico de red del sistema operativo de la barra de tareas. **c**

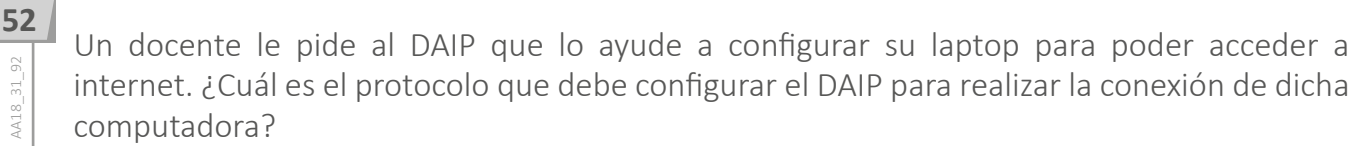

- HTTP. **a**
- SMTP. **b**
- TCP/IP. **c**

AA18\_31\_92

W18 31 92

**53**

AA18\_31\_93

A18 31 93

**54**

AA18\_31\_94

A18\_31\_94

¿Cuál de los siguientes es un ejemplo de asistencia de escritorio remoto?

- La respuesta oportuna a una llamada telefónica por parte del operador de un *call center* **a** para responder consultas sobre problemas con las computadoras de los usuarios.
- **b**) El control por medio de dispositivos móviles, como un smartphone, de puertas y electrodomésticos que se abren o se activan dentro de una casa.
- La conexión entre dos terminales, donde uno de ellos toma el control del otro y ejecuta **c** procesos de soporte de acuerdo a un requerimiento previo.

¿Cuál es la función de un servidor DNS?

- a) Establecer la conexión de las computadoras de una red local con las computadoras conectadas a internet por medio de un proceso llamado "enmascaramiento".
- **b**) Asignar una dirección IP a cada computadora de una red LAN; cada vez que una computadora establece una conexión a internet, el servidor DNS le asigna una IP diferente.
- Almacenar las direcciones IP y dominios de los sitios disponibles en la web; cada vez que **c** se escribe una dirección web en el navegador, el servidor DNS lo dirige a la dirección IP que corresponde.

#### ¿Cuál es la acción que realiza el *malware* conocido como *ransomware*?

- $\mathsf{a}$ ) Realiza peticiones repetitivas y simultáneas a un servidor para lograr que este colapse o se bloquee, inhabilitando los servicios que brinda.
- Invade el sistema de la computadora infectada y se apodera de la información amenazando **b** al usuario con publicarla o bloquear su acceso permanentemente a menos que se pague una recompensa.
- Toma el control de una computadora y rastrea a nivel de redes si existen más computadoras **c** vulnerables para infectarlas; cuando se activa, las computadoras pueden ser controladas remotamente para realizar acciones maliciosas.

## **56**MA18 31 96

AA18\_31\_96

**55**

AA18\_31\_95

W18 31 95

Un docente ha ingresado a su correo electrónico y ha observado el siguiente mensaje: "¡Felicidades!, usted ha ganado \$100,000. Para realizar el cobro, inscríbase en el siguiente link: www.loteriaganadora.com". El docente hace clic en el enlace y le aparece un formulario donde le solicitan sus datos personales, los datos de su tarjeta de crédito y su contraseña, y luego hacer clic en ENVIAR. Luego de que el docente llena el formulario, envía la información y aparece el mensaje "Lo sentimos hay sobrecarga en la red". ¿Qué tipo de ataque ha recibido el docente?

- DDoS. **a**
- *Keylogger.* **b**
- *Phishing.* **c**

### **57**M18\_31\_97

AA18\_31\_97

En un par de días, un grupo de estudiantes de una IE va a participar en la etapa final del campeonato mundial de Robótica en Canadá. Sus compañeros y docentes están muy emocionados y le piden al DAIP que busque una opción que les permita observar la competencia en vivo y en directo. ¿Cuál de las siguientes es la opción **más** pertinente?

- **a**) Gestionar un enlace vía microondas con la televisora local.
- **b**) Filmar el evento y luego colocarlo en un repositorio de videos.
- Realizar un *streaming* con una cámara o celular conectado a internet. **c**
- ¿Cuál de las siguientes alternativas es una consecuencia de la descarga de la batería interna de la placa madre?
	- **a**) La computadora no enciende.
	- $\mathbf b$ ) Se retrasa la hora y fecha del sistema.
	- $\mathbf{c}$   $\big)$  Se activa automáticamente el modo hibernación.

**58**

AA18\_31\_98

MA18 31 98

**59**

AA18\_31\_99

**A18 31 99** 

AA18\_31\_100

WA18 31 100

¿Cuál de las siguientes es una característica de la ejecución del sistema operativo en modo seguro?

- La computadora enciende con funciones básicas y con un reconocimiento de *hardware* **a** limitado mientras dura el proceso.
- **b**) Solo permite el acceso al sistema a través de una cuenta de usuario y no de administrador para salvaguardar la privacidad de la información.
- Permite obtener información de los programas que están consumiendo más recursos **c** de la computadora para desactivarlos y así evitar que la carga del sistema operativo se ralentice.

- ¿Cuál de las siguientes es una característica del proceso de hibernación del sistema operativo? **60**
	- Al activarse este proceso, se generan automáticamente puntos de restauración del **a** sistema operativo.
	- **b**) Permite mantener el suministro de energía a la memoria RAM para almacenar el registro de actividades realizadas en la computadora.
	- Durante este proceso, el consumo de energía se reduce al mínimo y la información de la **c** actividad de la computadora se almacena directamente en el disco duro.

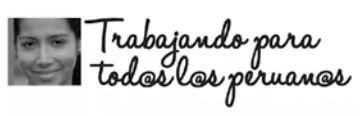

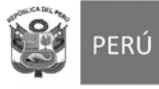

Ministerio<br>de Educación

# Hoja de Repuestas

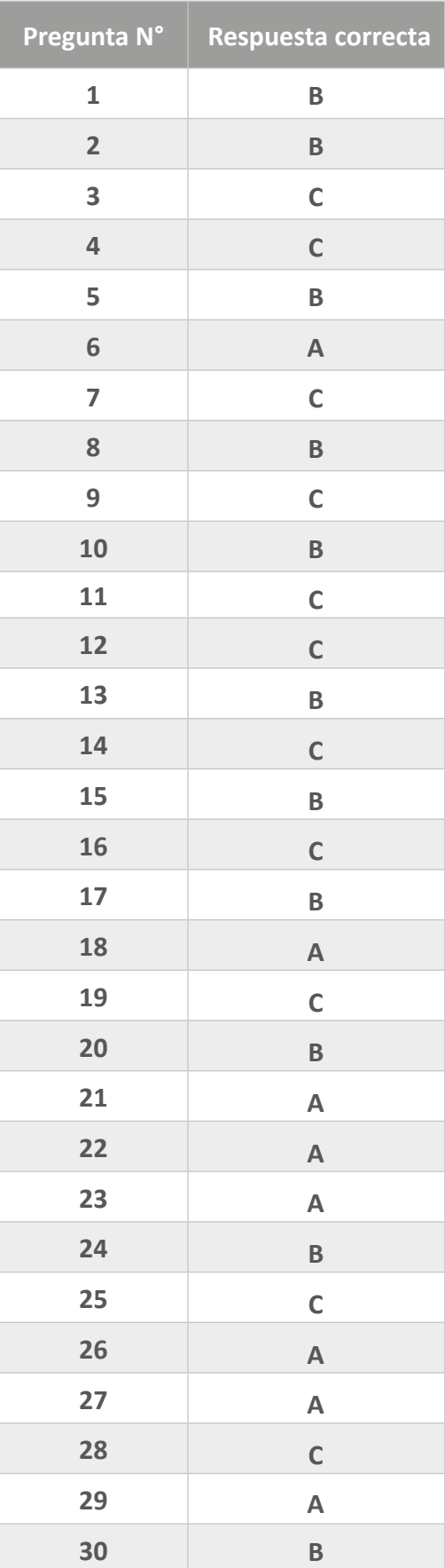

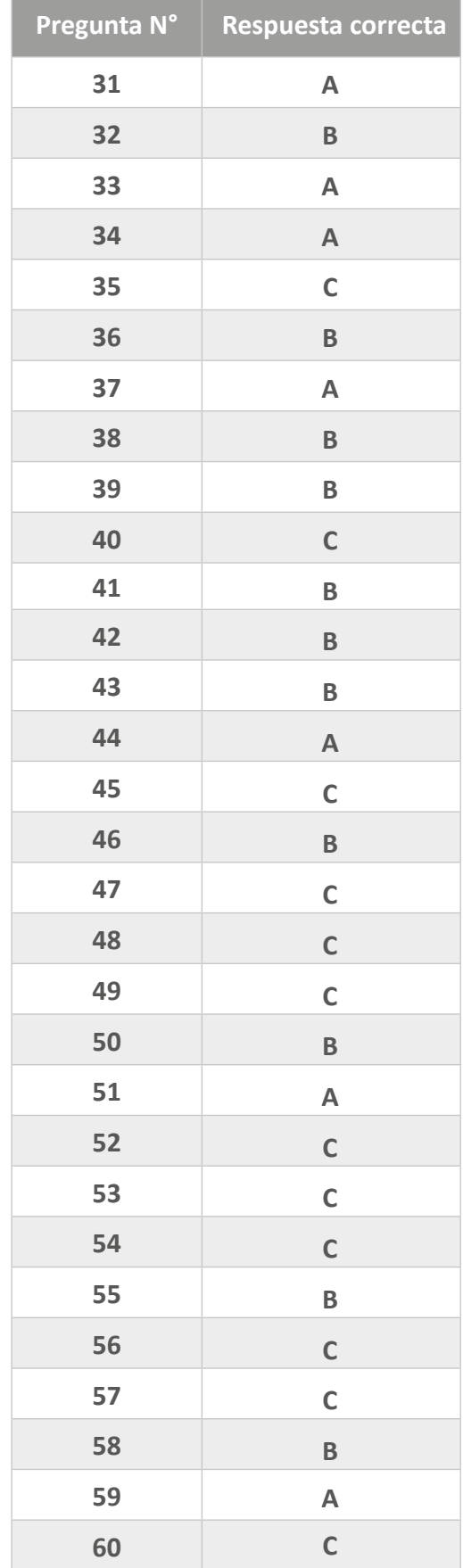